# **Project Pitch: My Work Community Portal**

America's Seed Fund powered by NSF accepts Project Pitches from startups and small businesses through its [MyWork Community portal.](https://nsfiip.force.com/mywork)

This user guide will provide information on accessing the portal and assist new and existing users in creating and submitting pitches and respond to any active Project Pitches and/or Program Director requests in the MyWork Community portal.

## **New User**

### **Account Creation**

Go to <https://nsfiip.force.com/mywork>

• Select "**Create an account"** to register.

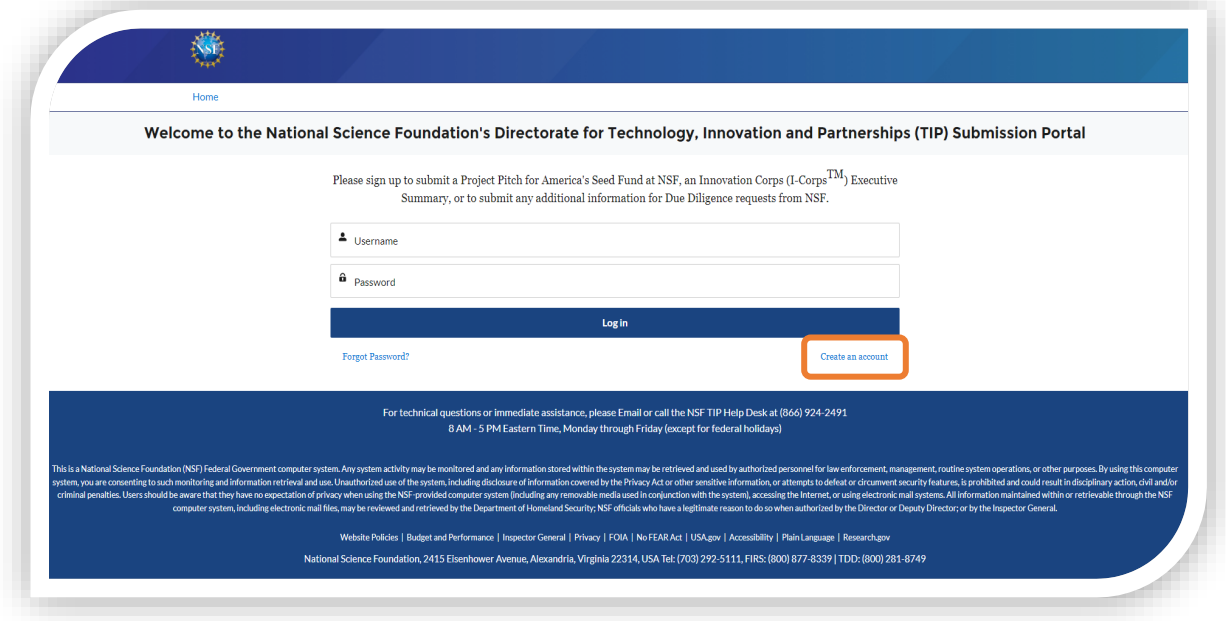

- Fill in:
	- a. First Name
	- b. Last Name
	- c. Email
	- d. Create Password
	- e. Confirm Password
- Click on "**Sign Up**" to be routed to the MyWork Communities Home page.

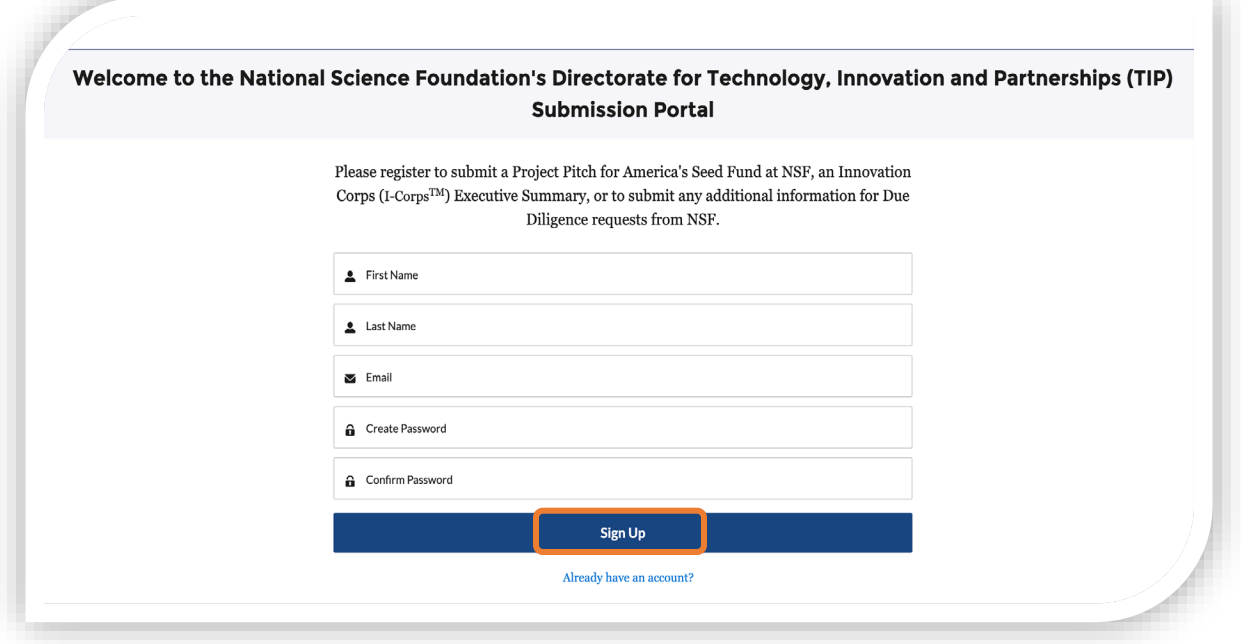

### **Existing Users**

• Go to the Salesforce link for UAT (User Acceptance Testing) environment: <https://uat-nsfiip.cs32.force.com/PIDashboard>

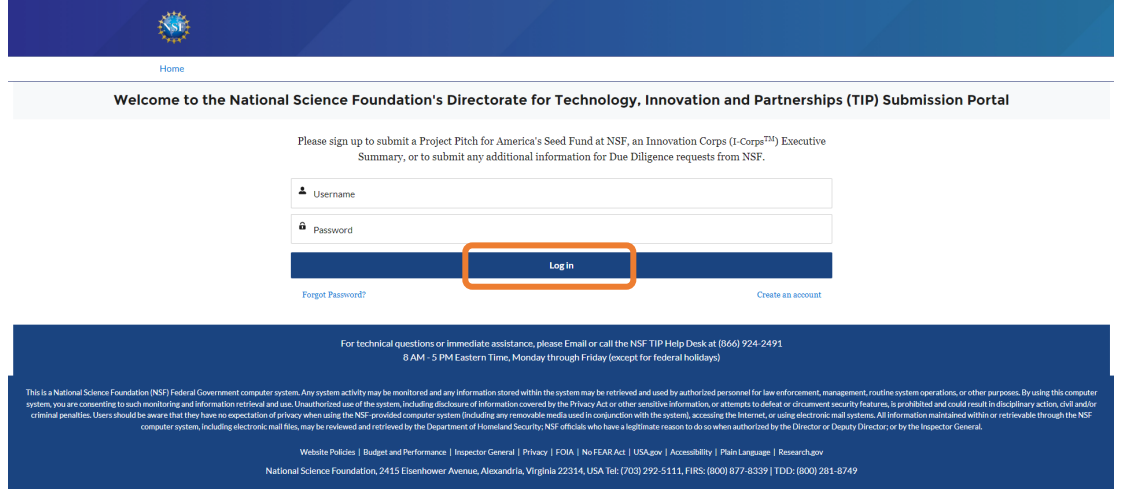

- Enter "**Username" and "Password"** (existing credentials).
- Click on "**Log In"** to be routed to the MyWork Communities Home page.

## **1. Submit Project Pitch**

• On the Home page, select "**SBIR/STTR Project Pitches"** in the navigation bar.

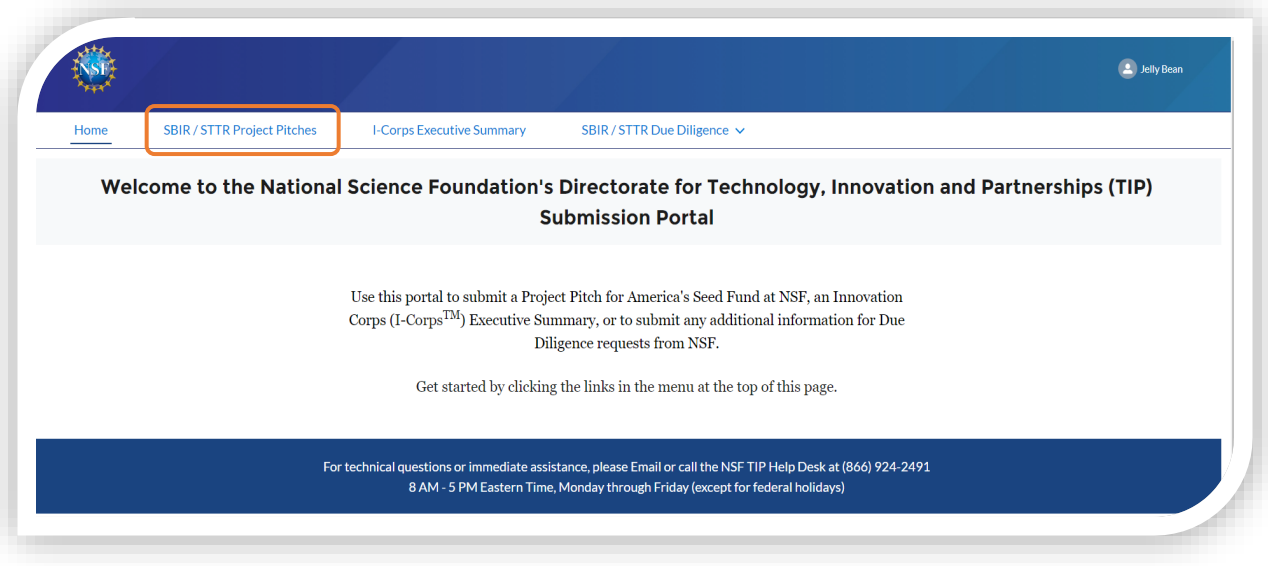

- Select **"Submit New Project Pitch"** to submit a new pitch.
- The new Project Pitch submission form is displayed.
- Enter the required details.
- Select "**Next".**

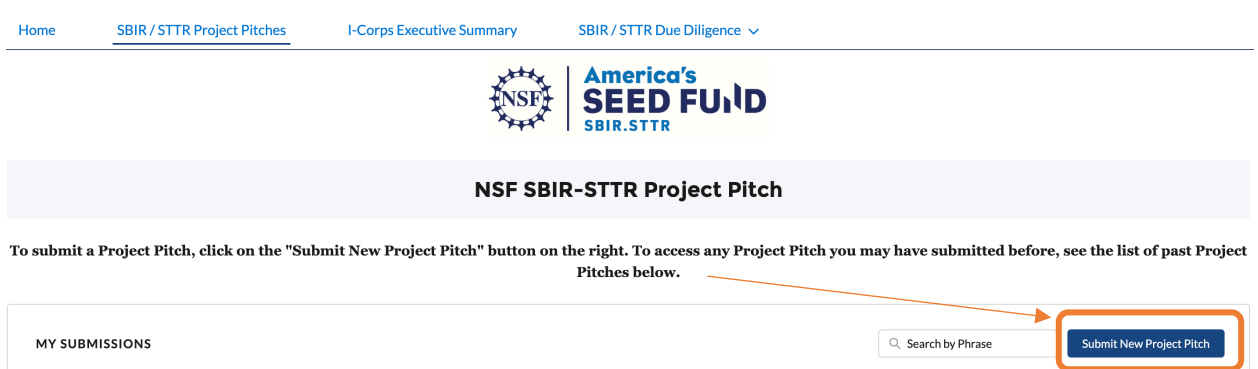

#### Submit Your Project Pitch

Are you interested in applying for R&D funding for your small business from the National Science Foundation (NSF)? If so, we encourage you to submit a Project Pitch so that we can assess the potential<br>appropriateness and f reviewed in not more than one month. You do not reed to have registered your company in any other governmental systems to submit your Project Pltch, nor do you need to have legally formed your small business.

Rather than spending days to prepare a full proposal and waiting up to one month to obtain the required registrations, startups or entrepreneurs who submit a Project Pitch will know within approximately one month if they meet the program's minimum requirements. They will also get additional guidance and feedback from NSF staff.

If your Project Pitch is a good fit for the program, you will receive an official instation from NSF to submit a full proposal. If you're not invited to submit, you'll be told why your project is not appropriate for the program. We hope this process provides you with timely, useful feedback and saves your small business time and effort.

More details about the NSF's process and eligibility requirements can be found our program website. We encourage you to review this information before submitting your Project Pitch.

Please notic Any small business with a pending Project Pitch must wait for a response from NSF before submitting another Project Pitch.

Contact Information of submitting company officer and/or prospective project principal investigator/technical lead:

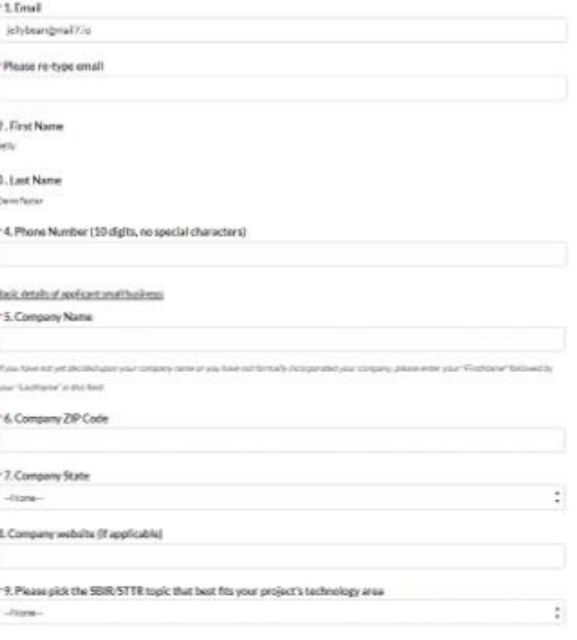

This is National Science Foundation (NSF) Federal Government computer system Are system activity may be monitored and any information stored within the system may be retrieved and used by authorized personnel for law enfor management coulde autem aperations or other processes. By using this computer system system processes the producing and information retrieval and use. Unactionped use of the system including disclosure of information cover the Privacy Act or other sensitive information, or attempts to defeat or circumsest security features, is prohibited and could result in disciplinary action, civil and by control persibles. Users should be aware that they privacy intervaling the NSF provided computer system (including are removable media aned inconjunction with the system's) accessing the intervet, or using electronic mail systems. All information maintained within or retri NSF computer systems including electronic mal-files, may be reviewed and retrieved by the Department of Humebrad Security: NSF afficials inholtanes ingliterate research of an orient authorized by the Director or depots Dir Insector General.

Anageogy your potions but of a general international and accounting an information unlest location unies it displays a uslid Office of Management and Budget (OMB) control number. The OMB control number for this collection XXXX. Public reporting burden for this collection of information is extinuted to average 2 hours (220 milosted per response. including the form whening instructions, Send comments regarding the burden estimate and any othe this collection of information, including augustions for reducing this burden, to Subarre H. Pingdon, Reports Clearace Officer Office of the General Counsel National Science Foundation, Alexandria, 18,22314

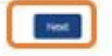

- Continue to enter the required details.
- Select Submit

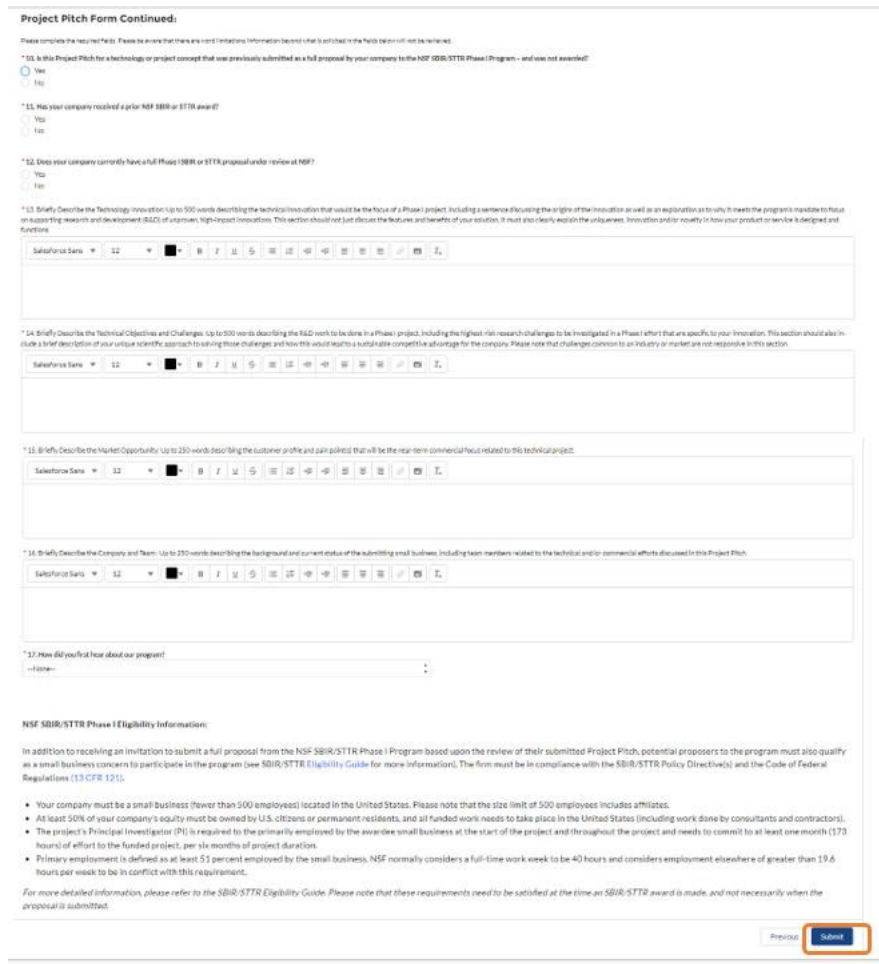

• Upon submission, a confirmation information is displayed.

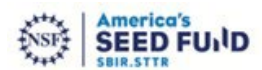

Thank you for sul ing your company's Project Pitch to America's Seed Fund powered by the National Science Foundation - the NSF's Small Busin wwation Research (SBIR) and Small Business Technology Transfer (STTR) Program. One of our program directors will review your submission and send you feedback via email within approximately one month.

For you reference, your Project Pitch submission number is 00045723 and was submitted to the Distributed Ledger (DL) 5BIR/STTR topic area. Please be aware that your Project Pitch may be re-assigned and<br>reviewed under a dif

Please make sure to check your inbox and spam folder frequently. You may also view and revise your submitted Project Plich at <u>https://indieny-ust.sandbox.myslte.com/MyWork/s/my-pitch-submissions</u> Please note<br>that this lin

Please visit our program website for more information about the Project Pitch process, review criteria, current SBIR/STTR Phase I solicitations, and upcoming informational webinars,

Please also note:

- lithe proposed preject is determined to be a pood fit for the program's objectives of supporting innovative technologies that show promise of commercial and/or societal impact and involve a level of techni<br>(sik, this small lewing your Project Pitch to submit a full proposal.
- 
- 
- 
- 
- Project Plan to submit a full proposal.<br>• If the proposed preject is determined to be not responsive to the SBIR/STTR Phase I Program solicitation (please refer to the "Objectives Not Responsive to the Solicitation" sectio

Should you not receive a response from NSF within approximately one month, please contact us at stirights gov. Please include your Project Pitch submission number in the subject line of any correspondence.

Thank You

The NSF SBIR/STTR Team

We'd love to get your feedback on our pilot Project Pitch process! If you have a few minutes, please take our anon tus survey. The survey asks a few questions about your familiarity with our program and satisfaction with the process. Your responses will help us to improve the process, quality of our services, and user experience going forward. Thank you in advance for your time?

Link to the survey: https://www.surveymonkey.com/r/SBIR\_ProjectPitch\_Proposers

# **2. Edit Existing Project Pitch**

This step allows users to edit a Project Pitch that is only either in *New or Incomplete* status.

• Click on the **Edit icon** to edit the Project Pitch in "**New"** or "**Incomplete**" status.

NOTE: The edit must be done within the same calendar date or else the Project Pitch is noneditable.

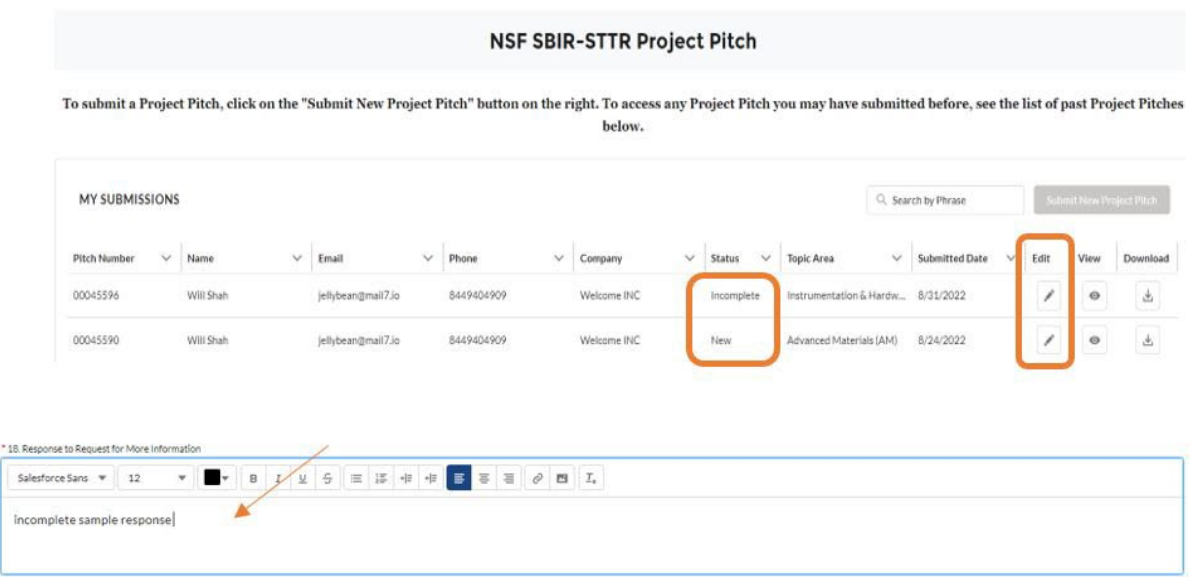

#### NSF SBIR/STTR Phase I Eligibility Information:

In addition to receiving an invitation to submit a full proposal from the NSF SBIR/STTR Phase I Program based upon the review of their submitted Project Pitch, potential proposers to the program must also qualify as a small business concern to participate in the program (see SBIR/STTR Eligibility Guide for more information). The firm must be in compliance with the SBIR/STTR Policy Directive(s) and the Code of Federal Regulations (13 CFR 121).

- . Your company must be a small business (fewer than 500 employees) located in the United States. Please note that the size limit of 500 employees includes affiliates.
- . At least 50% of your company's equity must be owned by U.S. citizens or permanent residents, and all funded work needs to take place in the United States (including work done by consultants and contractors). . The project's Principal Investigator (PI) is required to the primarily employed by the awardee small business at the start of the project and throughout the project and needs to commit to at least one month (173
- hours) of effort to the funded project, per six months of project duration. . Primary employment is defined as at least 51 percent employed by the small business. NSF normally considers a full-time work week to be 40 hours and considers employment elsewhere of greater than 19.6 hours per week to be in conflict with this requirement.

For more detailed information, please refer to the SBIR/STTR Eligibility Guide. Please note that these requirements need to be satisfied at the time an SBIR/STTR award is made, and not necessarily when the proposal is submitted.

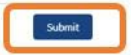

- The selected Project Pitch form is displayed.
- If editing a pitch in the *New* status, edit any fields as needed.
- If editing a pitch in the *Incomplete* status, enter the details in the **"Request for more Information"** field. (Note: All other fields are non-editable)
- Select **Next**.
- Select "**Submit".**
- Upon submission, a confirmation information is displayed.

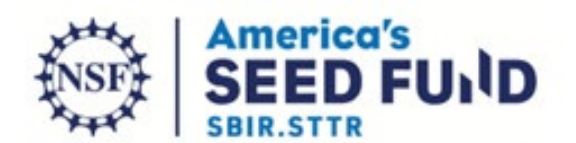

you for submitting your company's Project Pitch is America's Seed Fund powered by the National Science Foundation - the NSF's Small Business Innovation Research (SBIR) and Small Business<br>Appy Transfer (STTR) Program. One o

For your reference, your Project Plats submission number is 00045724 and was submitted to the Human-Computer Interaction (HC) 5010, 5TTR topic area. Please be aware that your Project Plats may be reantighed and reviewed under a different topic area if determined to be better aligned with that topic.

Please make sure to check your inbox and span folder frequently. You may also view and revise your submitted Project Pitch at https://splint.com/andbox.mu/its.com/McNock/s/inv. elsch submissions Please note that this fink will anly be available until your Project Pitch enters the review process.

Please visit our program website for more information about the Project Pitch process, review of Baris, current BBIR/STTR Phose 1 solicitations, and upcoming informational weblivans.